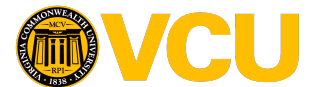

School of Medicine: Peer Assisted Learning

## **How to Sign Up**

*Please read these instructions and watch the short video that goes along with it.* 

- **1.** *\*\*\*If* its your first time making an appointment, please go to signupgenius.com and make an account using your vcu email! This will allow you to track and cancel appointments if needed.
- 2. Then go to SignUp Genius using this link:
	- a. https://www.signupgenius.com/go/805094BABA62BA3FD0-peer1
- **3.** Sign up for an available 1-1 or group session 48 hours ahead of the time slot.
	- a. In the comments section, write in the course/clerkship/or board exam you want to cover.
	- b. Do not sign up in a spot that says "RESERVED"
	- c. Use tutor profiles (found on e-Board) to make sure they are comfortable teaching the content you want.
- **4.** Send your tutor an email with the session contents below (copy and paste into email) ASAP.
	- a. Session Date & Time:
	- b. Name of Course or Clerkship:
	- c. Specific Subject:
	- d. Preferred format of session:
	- e. Any materials I will to bring:
	- f. My phone number (optional):
	- g. Preferred Location:
	- h. Other information you want to include:
- **5.** Communicate what is needed and meet with your tutor!
- **6.** Fill out an evaluation form that will be emailed to you.

*OR…* 

- 1. Directly email a tutor you prefer with the session contents (as in #3 above)
	- a. There is no guarantee the tutor will be available.
- 2. If the tutor agrees, set up a date and time.
- 3. The tutor will make an appointment on SignUp Genius labeled "RESERVED"
- 4. Please use the SignUp genius link to confirm you will be there and still type the topic in the comments.

**Important:** You must sign up AND send your tutor the email 48 hours before the appointment to give them time to prepare. You must also schedule every appointment on SignUp Genius, even if you directly contact your tutor. If you start to feel you *need* >2 hours of tutoring/week to pass, please contact the curriculum office.

**If you think there is a topic where a group session will be helpful, email safdark@vcu.edu and Komal (M4) will** see if anyone is available to lead one.